Esame del 11/09/2015

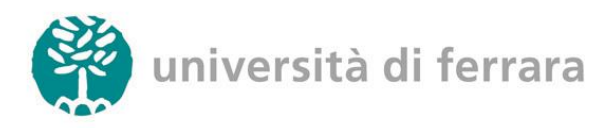

Ingegneria Elettronica e Informatica

**Esercizio 1**: Una porzione anello carico avente raggio R = 4 cm, giace sul piano x-y (quadrante x e y positivi) come indicato in figura 1. La densità lineare di carica dell'anello è di 40 nC/m.

- i. Calcolare le componenti del campo  $\vec{E}$  nel punto P che giace sull'asse **z** a distanza h = 30 cm dal piano x-y. Si consiglia di adottare il sistema di riferimento suggerito in figura.
- ii. Calcolare il potenziale elettrico nel punto P
- iii. Una carica q giace nel punto (-h,-h,h). Trovare il valore di q per il quale il campo elettrico risultante nel punto P ha solo componenti non nulle lungo l'asse z.
- iv. Calcolare il flusso di  $\bar{E}$  attraverso la superficie di un cilindro centrato nel sistema di riferimento, allineato lungo l'asse Z avente raggio  $R_c = 40$  cm e altezza H<sub>c</sub> = 40 cm.

**Esercizio 2**: La figura 2 mostra un contatore Geiger, utilizzato per rivelare le radiazioni ionizzanti. Il contatore è costituito da un filo centrale sottile, su cui è presente una carica positiva, circondato da un cilindro conduttore concentrico su cui è presente una carica negativa uguale in modulo a quella del filo. Tale sistema genera un forte campo elettrico radiale all'interno del cilindro. Il cilindro contiene un gas inerte alla pressione di circa 0.1 atm. Quando una particella di radiazione entra nel sistema attraverso la parete del cilindro, ionizza alcuni atomi del gas. Gli elettroni così liberati vengono attratti dal filo centrale positivo. Il campo elettrico è così intenso che nel percorso compreso tra due collisioni successive con gli atomi del gas, gli elettroni acquistano un'energia sufficiente per ionizzare nuovamente gli atomi del gas stesso. Vengono quindi creati molti altri elettroni liberi e il processo si ripete fino a che essi non raggiungono il filo centrale. Si supponga che il raggio del filo centrale sia 25 µm, il raggio del cilindro 1.4 cm e la lunghezza del tubo 16 cm.

- i. Si supponga che la carica positiva depositata sul filo sia Q. Calcolare il campo elettrico in funzione della distanza dal filo, trascurando gli effetti di bordo, ed esprimerne il valore sapendo che il modulo del campo elettrico sulla superficie del cilindro è 2.9 $\times10^4$  N/C.
- ii. Si calcoli la differenza di potenziale tra il filo centrale e il cilindro esterno.
- iii. Calcolare la capacità del contatore Geiger.
- iv. Sapendo che il cammino libero medio degli elettroni nel gas rarefatto è di circa 10 µm, calcolare il potenziale di ionizzazione del gas, supponendo che la scarica a valanga abbia inizio a 1 cm dall'asse del cilindro.

**Esercizio 3**: Un circuito magnetico è costituito da un tratto a forma di U, su cui sono avvolte 300 spire percorse da una corrente i = 0.33 A, e da un'ancora dello stesso materiale ferromagnetico del tratto a U, separata da questo da una piccola distanza x = 1 cm. Il materiale ferromagnetico di cui è costituito il tratto a forma di U e l'ancora è caratterizzato da permeabilità magnetica  $\mu_r$  = 1000. La sezione del nucleo ferromagnetico è  $\Sigma$  = 4 cm<sup>2</sup>, e la sua lunghezza è s = 50 cm.

- i. Calcolare il modulo del campo  $\vec{B}$ ,  $\vec{H}$ ,  $e \vec{M}$  all'interno del nucleo ferromagnetico e all'interno del traferro.
- ii. Calcolare l'energia magnetica presente nel volume del traferro e del nucleo ferromagnetico.
- iii. Calcolare la corrente superficiale di magnetizzazione del nucleo ferromagnetico.
- iv. Calcolare la forza con c ui l'ancora è attirata verso il magnete a U.

**Teoria**: Il teorema di Ampere nella sua forma integrale e differenziali. Limiti di validità e casi in cui esso è utile ai fini del calcolo di B.

Esame del 11/09/2015

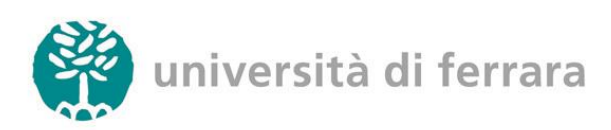

Ingegneria Elettronica e Informatica

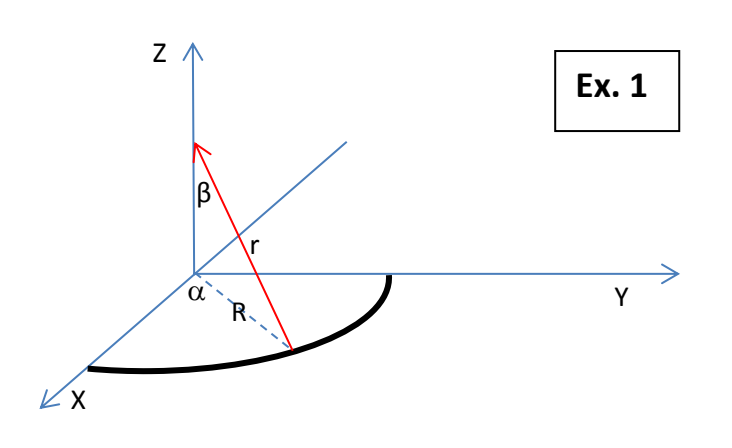

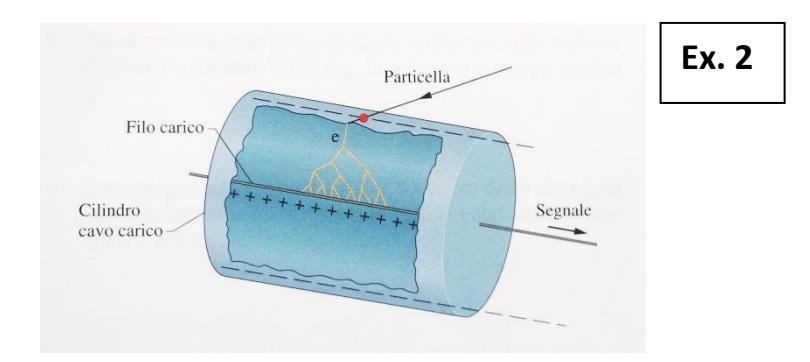

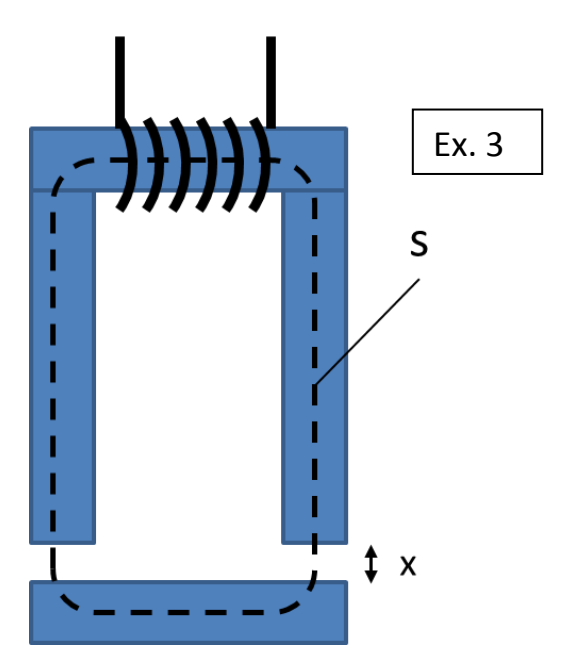

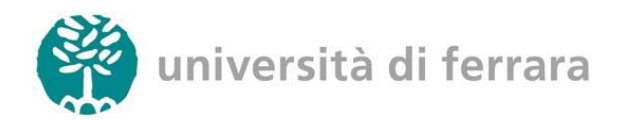

Ingegneria Elettronica e Informatica

## Elettrostatica

Legge di Coulomb

$$
\vec{F} = \frac{1}{4\pi\epsilon_0} \frac{q_1 q_2}{r^2} \hat{r}
$$

Campo generato da una carica puntiforme

 $\vec{E} = \frac{1}{4}$  $4\pi\epsilon_0$  $\overline{q}$  $\frac{q}{r^2}\hat{r}$ 

Potenziale generato da una carica puntiforme

$$
V = \frac{1}{4\pi\epsilon_0} \frac{q}{r}
$$

Teorema di Gauss

$$
\iint_{S} \vec{E} \cdot \hat{n} \, ds = \frac{q_{tot}}{\epsilon_0}
$$

Campo generato da un piano carico

$$
\left|\vec{E}\right| = \frac{\sigma}{2\epsilon_0}
$$

Campo generato da un filo carico di lunghezza infinita

$$
\vec{E} = \frac{\lambda}{2\pi\epsilon_0 r} \hat{r}
$$

Teorema di Coulomb (campo in prossimità di un conduttore carico)

$$
\left|\vec{E}\right| = \frac{\sigma}{\epsilon_0}
$$

Capacità di un condensatore piano

$$
C = \varepsilon_0 \varepsilon_r \frac{S}{d}
$$

Campo E in un condensatore piano

$$
|\vec{E}| = \frac{V}{d} = \frac{\sigma}{\varepsilon_0 \varepsilon_r} = \frac{q}{S \cdot \varepsilon_0 \varepsilon_r}
$$

Campo D in un mezzo isotropo e omogeneo

$$
\vec{D} = \varepsilon_0 \vec{E} + \vec{P} = \varepsilon_0 (1 + \chi) \vec{E} = \varepsilon_0 \varepsilon_r \vec{E}
$$

Campo D in un condensatore piano

$$
\left|\vec{D}\right|=\sigma_{lib}=\frac{q_{lib}}{S}
$$

Teorema di Gauss applicato al campo D

$$
\iint_{S} \vec{D} \cdot \hat{n} \, ds = q_{lib}
$$

Campo P di polarizzazione

$$
\vec{P}=\varepsilon_0\chi\vec{E}
$$

Densità superficiale di carica di polarizzazione

$$
\sigma_p = \vec{P} \cdot \hat{n}
$$

Densità volumetrica di carica di polarizzazione  $\rho_{\rm p} = -\vec{\nabla} \cdot \vec{P}$ 

Energia elettrostatica in un condensatore

 $-m-$ 

$$
U_{\rm el} = \frac{1}{2}CV^2 = \frac{1}{2}\frac{Q^2}{C}
$$

Forza a carica costante

$$
\vec{\mathrm{F}}=-\frac{\partial U_{tot}}{\partial x}\hat{x}=-\frac{\partial U_{el}}{\partial x}\hat{x}
$$

Forza a potenziale costante

$$
\vec{F} = -\frac{\partial U_{tot}}{\partial x}\hat{x} = +\frac{\partial U_{el}}{\partial x}\hat{x}
$$

# Costanti universali

$$
c = 2.9979 \times 10^8 \left[ \frac{m}{s} \right]
$$
  
\n
$$
g = 9.806 \left[ \frac{m}{s^2} \right]
$$
  
\n
$$
m_e = 9.109 \times 10^{-31} \left[ kg \right]
$$
  
\n
$$
m_p = 1.673 \times 10^{-27} \left[ kg \right]
$$
  
\n
$$
m_n = 1.674 \times 10^{-27} \left[ kg \right]
$$
  
\n
$$
e = 1.602 \times 10^{-19} \left[ C \right]
$$
  
\n
$$
\epsilon_0 = 8.854 \times 10^{-12} \left[ \frac{F}{m} \right]
$$
  
\n
$$
\mu_0 = 4\pi \times 10^{-7} \left[ \frac{H}{m} \right]
$$

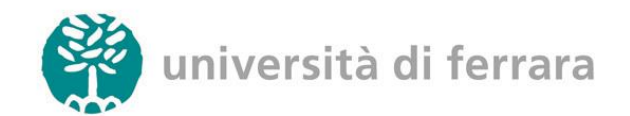

Magnetismo

Prima legge di Laplace

$$
d\vec{B} = \frac{\mu_0}{4\pi} i \cdot \frac{d\vec{l} \times \hat{r}}{r^2}
$$

Seconda legge di Laplace

 $d\vec{F} = \vec{i} \cdot d\vec{l} \times \vec{B}$ 

Legge di Biot-Savart

$$
\vec{B} = \frac{\mu_0}{4\pi} \int \limits_{circuito} i \cdot \frac{d\vec{l} \times \hat{r}}{r^2}
$$

Forza di Lorentz

$$
\vec{F} = q\vec{v} \times \vec{B}
$$

Flusso del vettore induzione magnetica

 $\Phi(\vec{B}) = \iint \vec{B} \cdot \hat{n} ds$ S

Legge di Faraday-Newmann-Lenz

 $V_i = \partial \Phi(\vec{B})$  $\partial t$ 

Teorema di Ampere

$$
\oint\limits_{\gamma} \vec{B} \cdot d\vec{l} = \mu_0 \cdot \sum (i_c + i_d)
$$

$$
\oint\limits_V \vec{H} \cdot d\vec{l} = \sum_i i_c
$$

Equazioni di Maxwell

$$
\vec{\nabla} \times \vec{B} = \mu_0 \left( \vec{J} + \varepsilon_0 \frac{\partial \vec{E}}{\partial t} \right)
$$

$$
\vec{\nabla} \times \vec{E} = -\frac{\partial \vec{B}}{\partial t}
$$

$$
\vec{\nabla} \cdot \vec{B} = 0
$$

$$
\vec{\nabla} \cdot \vec{E} = \frac{\rho_{tot}}{\varepsilon_0}
$$

#### Campi ausiliari D e H

 $\vec{D} = \varepsilon_0 \vec{E} + \vec{P}$ mezzo isotropo  $\overrightarrow{campo}\ \overrightarrow{E}$  piccolo  $= \varepsilon_0 \vec{E} + \varepsilon_0 \chi \vec{E} := \varepsilon_0 \varepsilon_r \vec{E}$  Ingegneria Elettronica e Informatica

$$
\vec{B} = \mu_0 \left( \vec{H} + \vec{M} \right) \xrightarrow{\text{senza isteresi}} \n= \mu_0 \vec{H} + \mu_0 \chi_m \vec{H} := \mu_0 \mu_r \vec{H}
$$

Vettore magnetizzazione

$$
\vec{M} = \frac{\sum \vec{\mu_i}}{N}
$$

Densità volumetrica di corrente di magnetizzazione

$$
j_m = \vec{\nabla} \times \vec{M}
$$

Densità superficiale di corrente di magnetizzazione  $j_{\text{ms}} = \overrightarrow{M} \times \hat{n}$ 

Condizioni di continuità dei campi B e H all'interfaccia

$$
B_{1\perp}=B_{2\perp}
$$

$$
H_{1\parallel}=H_{2\parallel}
$$

Circuiti magnetici (legge di "rifrazione" del campo B)

tan  $\theta_1$  $\frac{\tan \theta_1}{\tan \theta_2} = \frac{\mu_0 \mu_{r1}}{\mu_0 \mu_{r2}}$  $\frac{\mu_0 \mu_{r1}}{\mu_0 \mu_{r2}} = \frac{\mu_{r1}}{\mu_{r2}}$  $\frac{r_1}{\mu_{r2}} = cost.$ 

Legge di Hopkinson

$$
f.m.m. = \Phi(\vec{B}) \cdot \Re
$$

Riluttanza magnetica

$$
\mathfrak{R} = \oint\limits_{\gamma} \frac{dl}{\mu_0 \mu_r \cdot S}
$$

Riluttanze in serie

$$
\mathfrak{R}_{tot} = \sum \mathfrak{R}_i
$$

Riluttanze in parallelo

$$
\mathfrak{R}_{tot}=\frac{1}{\frac{1}{\mathfrak{R}_1}+\frac{1}{\mathfrak{R}_2}+\frac{1}{\mathfrak{R}_3}+\cdots}
$$

Densità volumetrica di energia del campo magnetico

 $u=\frac{1}{2}$  $rac{1}{2}$  $\vec{H} \cdot \vec{B}$ 

Densità volumetrica di energia del campo elettromagnetico

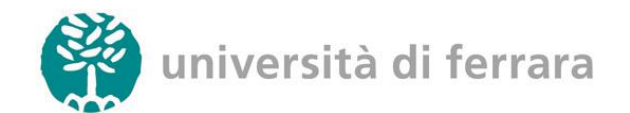

$$
u = \frac{1}{2} \left( \vec{H} \cdot \vec{B} + \vec{E} \cdot \vec{D} \right)
$$

Autoflusso in un solenoide

$$
\Phi_{A}(\vec{B}) = N \iint_{S} \vec{B} \cdot \hat{n} \, ds
$$

Coefficiente di autoinduzione in un solenoide

 $L = \frac{\Phi_{A}(\vec{B})}{\cdot}$ i

Energia magnetica in un solenoide

$$
U_M = l \cdot S \cdot \frac{1}{2} \vec{\mathrm{H}} \cdot \vec{B} = \frac{1}{2} L i^2
$$

Forza magnetica a corrente costante

$$
\left|\vec{F}\right| = -\frac{\partial U_{tot}}{\partial x} = \frac{\partial U_M}{\partial x}
$$

Forza magnetica a flusso costante

$$
\left|\vec{F}\right| = -\frac{\partial U_{tot}}{\partial x} = -\frac{\partial U_M}{\partial x}
$$

Campo B in un solenoide toroidale

$$
|\vec{B}| = \frac{\mu_0 \mu_r N i}{l}
$$

Campo H in un solenoide toroidale

$$
\left|\vec{H}\right|=\frac{Ni}{l}
$$

Capacità di un condensatore piano

$$
C = \varepsilon_0 \varepsilon_r \frac{S}{d}
$$

Campo E in un condensatore piano

$$
|\vec{E}| = \frac{V}{d} = \frac{\sigma}{\varepsilon_0 \varepsilon_r} = \frac{q}{S \cdot \varepsilon_0 \varepsilon_r}
$$

Campo D in un condensatore piano

$$
\left|\vec{D}\right|=\sigma=\frac{q}{S}
$$

## Pressione di radiazione

Densità volumetrica di quantità di moto

$$
p = \frac{u_0}{c}\hat{S} = \varepsilon_0 \vec{E} \times \vec{B} = \frac{1}{c^2}\vec{S}
$$

#### Ingegneria Elettronica e Informatica

Impulso ceduto nel tempo dt

$$
dP = pAc\ dt
$$

Pressione di radiazione

$$
P_{rad} = u_0(1 + k) = \frac{\vec{S}}{c}(1 + k)
$$

Valor medio della pressione di radiazione

$$
\langle P_{rad} \rangle = \frac{\langle \vec{S} \rangle}{c} (1+k) = \frac{I}{c} (1+k)
$$